# **encerrar aposta sportingbet**

- 1. encerrar aposta sportingbet
- 2. encerrar aposta sportingbet :crash casino online
- 3. encerrar aposta sportingbet :predictor aviator 1xbet apk

# **encerrar aposta sportingbet**

#### Resumo:

**encerrar aposta sportingbet : Inscreva-se em ecobioconsultoria.com.br agora e desfrute de recompensas incríveis! Bem-vindo à sua experiência de apostas única!**  contente:

# **encerrar aposta sportingbet**

#### **encerrar aposta sportingbet**

A Sportingbet oferece uma ampla gama de opções de apostas, desde futebol até basquete e tênis. Os usuários também podem apostar em encerrar aposta sportingbet eventos ao vivo, o que torna o processo ainda mais emocionante. Mas é importante lembrar que as apostas esportivas são uma forma de jogo e que existe sempre o risco de perder dinheiro.

Antes de começar a apostar na Sportingbet, é importante entender os riscos envolvidos. As apostas esportivas podem ser viciantes e é importante estabelecer limites para si mesmo. Você também deve ter certeza de que pode perder o dinheiro que aposta.

Se você está ciente dos riscos e está disposto a aceitá-los, então as apostas esportivas podem ser uma ótima maneira de se divertir. A Sportingbet oferece uma ampla gama de opções de apostas e chances competitivas. Se você tiver sorte, poderá até ganhar algum dinheiro.

Aqui estão algumas dicas para ajudá-lo a apostar com segurança na Sportingbet:

- Estabeleça limites para si mesmo e cumpra-os.
- Aposte apenas com dinheiro que você pode perder.
- Pesquise as equipes e jogadores antes de apostar.
- Não persiga perdas.
- Divirta-se!

### **Perguntas frequentes**

Quais são os riscos envolvidos nas apostas esportivas?

Os riscos envolvidos nas apostas esportivas incluem o risco de perder dinheiro, o risco de se tornar viciado e o risco de ser enganado por uma casa de apostas desonesta.

Como posso apostar com segurança na Sportingbet?

Para apostar com segurança na Sportingbet, você deve estabelecer limites para si mesmo, apostar apenas com dinheiro que pode perder, pesquisar as equipes e jogadores antes de apostar e não perseguir perdas.

Quais são algumas dicas para apostar com sucesso na Sportingbet?

Algumas dicas para apostar com sucesso na Sportingbet incluem fazer encerrar aposta sportingbet pesquisa, apostar apenas em encerrar aposta sportingbet equipes e jogadores que você conhece, apostar em encerrar aposta sportingbet eventos ao vivo e usar as promoções oferecidas pela Sportingbet.

#### [aposta ganha cadastro](https://www.dimen.com.br/aposta-ganha-cadastro-2024-06-29-id-4173.pdf)

O que impulsiona a marcação de varejo para os sapatos Air Max é A demanda dos es. Graças à influência da 5 tecnologia, conforto e design - estilo E hype em encerrar aposta sportingbet muitos

tênis Nike Nakes copNiKe 30 niking melhor Tênis Aéreo MAX 5 mas; portanto também devido la procura ou cadeiade suprimentos com seus tenista são mais caros! Por porque nos s NK RedMax São 5 tão caraS? " Sportsweeda secport Skineca : cultura pop: por isso-niker aporfly 3.

5., s Melhores para CorridaS Curtam de... (A Nike 5 Streakfly). O Melhor n. Itens;

# **encerrar aposta sportingbet :crash casino online**

#### **encerrar aposta sportingbet**

O site SportingBet pertence atualmente à GVC Holdings PLC, uma empresa de jogos online e casas de apostas com sede na Ilha de Man.

#### **A origem do SportingBet**

A SportingBet foi fundada no Reino Unido em encerrar aposta sportingbet 1997 e cresceu desde então, tornando-se uma das maiores casas de apostas esportivas online do mundo.

#### **SportingBet no mercado sul-africano**

A SportingBet opera no mercado sul-africano desde 2024, cobrindo uma ampla gama de esportes e fornecendo a melhor experiência de apostas online para apostadores sul-africanas.

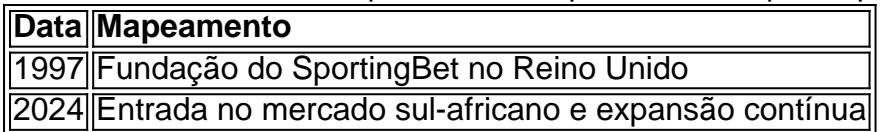

### **Impacto do SportingBet no mercado sul-africano**

Com a chegada do SportingBet, houve mais variedade e opções de apostas no mercado sulafricano. A entrada aumentou a concorrência no segmento, proporcionando uma melhor experiência para os jogadores sul-africanas.

#### **Como participar do SportingBet**

Para se juntar ao SportingBet, basta acessar o site oficial, criar uma conta, fazer um depósito mínimo e escolher o esporte e o evento favoritos para apostar.

# **O cenário do jogo global e a África do Sul**

No cenário global dos jogos, a África do Sul é um dos mercados-chave nessa expansão. A SportingBet e a GVC Holdings reconheceram isso e, em encerrar aposta sportingbet 2024, a SportingBET entrou no mercado sul-africano, onde tem fornecido uma opção atraente para os apostadores sul-africanas e impulsionado o crescimento da GVB Holding a.

### **O futuro além das apostas esportivas**

Com a encerrar aposta sportingbet forte presença em encerrar aposta sportingbet vários mercados ao redor do mundo, a GVC Holdings tem ambições acima e além do setor de apostas esportivas. A empresa já

pois agora

uma versão móvel de encerrar aposta sportingbet plataforma em encerrar aposta sportingbet apostas, bem como aplicativos dedicado a

a Android e iOS. App Betsson - Revisão do aplicativo Google & iPhone / SportyTrader tYtrade: sites da disputa : nabetson;

app

# **encerrar aposta sportingbet :predictor aviator 1xbet apk**

# **Entrevista exclusiva: Ian McShane**

El reconocido actor británico Ian McShane comparte anécdotas y experiencias de su extensa carrera en una entrevista exclusiva.

### **Los actores más divertidos con los que trabajó McShane**

McShane trabajó con grandes actores como Richard Burton, John Hurt, y Oliver Reed. Sin embargo, fue Reed el que más lo sorprendió con su sentido del humor.

- Richard Burton: un gran actor y "terriblemente infravalorado" según McShane.
- Oliver Reed: divertido y tierno, aunque podía llegar a ser intimidante cuando bebía.

# **Sobre el personaje sin parpadear de Teddy Bass**

La técnica utilizada por McShane de no parpadear al interpretar a Teddy Bass en la película Sexy Beast se debe a la experiencia acumulada a lo largo de su carrera.

**Técnica Descripción** No parpadear **Mantener la mirada intensa**, muy efectiva para transmitir determin No mirar hacia abajo en las escaleras Mantener la mirada hacia adelante le da más naturalidad a una es

### **McShane y los malditos de Deadwood**

Para interpretar al grosero personaje de Al Swearengen en Deadwood, McShane prometió a su esposa dejar de jurar. Sin embargo, su personalidad en la vida real es muy diferente a la del personaje.

En la vida real

No jura ni tiene el carácter del personaje Al Swearengen.

Como Al Swearengen

Reconocido por su lenguaje irreverente.

### **El singular encuentro entre McShane y Trevor Horn**

Cuenta McShane que fue seleccionado personalmente por Trevor Horn para la producción de Slave to the Rhythm Slave to the Rhythm

### **Colaboración e improvisación en las películas**

McShane trabaja cómodamente cuando las escenas requieren improvisación e involucran la participación de sus compañeros.

#### **Los inicios musicales de McShane**

McShane editó un álbum en solitario en 1992 llamado From Both Sides Now **Álbum Detalles** From Both Sides Now Editado en 1992, dedicado a su esposa durante un complicado momento familiar.

### **Una vida más cercana al mundo del teatro que la cancha de fútbol**

Cuando se le pregunta si hubiera preferido ser un futbolista en lugar de **Manchester United** , McShane afirma que la actuación siempre fue su vocación. Habiendo trabajado con star como George Best y Michael Summerbee en 1965, McShane cree que habría superado sus habilidades futbolicas como actor.

Author: ecobioconsultoria.com.br Subject: encerrar aposta sportingbet Keywords: encerrar aposta sportingbet Update: 2024/6/29 7:34:06